Subject: Re: It's suspected to be an issue with Font. Posted by [Lance](https://www.ultimatepp.org/forums/index.php?t=usrinfo&id=339) on Sat, 07 May 2011 02:00:42 GMT [View Forum Message](https://www.ultimatepp.org/forums/index.php?t=rview&th=5937&goto=32302#msg_32302) <> [Reply to Message](https://www.ultimatepp.org/forums/index.php?t=post&reply_to=32302)

OK, here is what I am going to do:

1. On Windows(Linux), run our test program to enumerate fonts. Filter out non-chinese fonts.

2. Transalate to octet escaped version for font names when necessary

3. Create an entry for each of the font name, with the most favorate 4 fonts ( serif/sans serfi on win/lin) listed on top of all chinese font entries.

4. Post the result to this thread.

If you have a better plan, please let me know. Thanks!

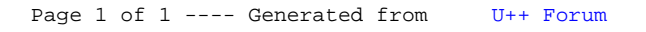